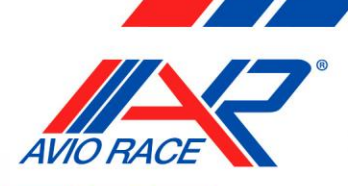

**AVIORACE SRL** via dell'Artigianato, 348 - 41058 Vignola (Mo) Italy Tel. 0597700253 - Fax 0597520181

# **LCU4 programming procedure**

www.aviorace.it

The configuration messages of the lambda controller are exchanged on the following CAN IDs:

- $0x$ 7FE  $\rightarrow$  the ECU sends the set configuration message to the controller;
- 0x7FD  $\rightarrow$  the controller sends an echo message to the ECU containing the configuration that is currently saved inside the memory.

All parameters are part of the system configuration which is stored into the EEPROM and are recalled at every power-on. After the power-on, a validation check is done on the parameters that are read out from the EEPROM and in case of fail, the controller will go into an error state condition. The lambda controller has a default configuration which will be recalled at the first power-up and it will be considered as valid till up the first setup.

## **Set baud rate configuration**

To set a new baud rate it is necessary to send to the lambda controller a message on CAN ID **0x7FE** containing the following information:

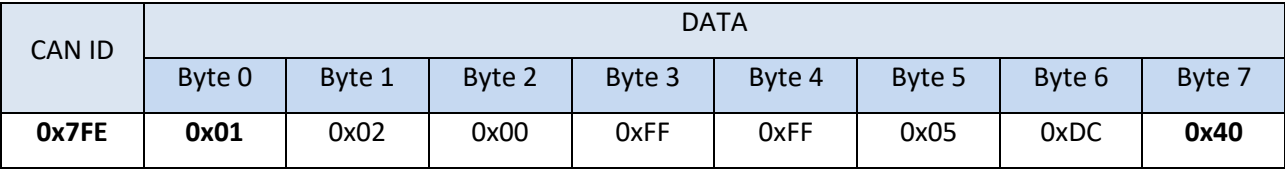

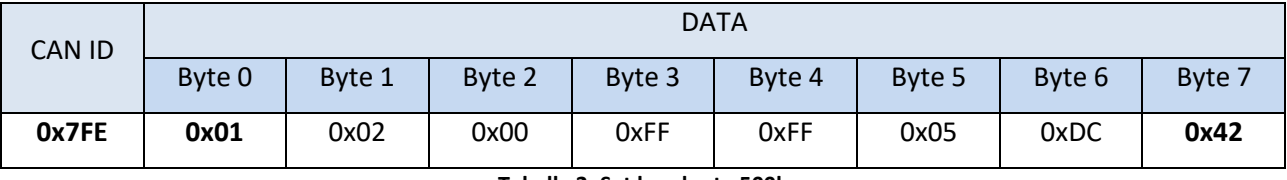

**Tabella 1: Set baud rate 1M**

**Tabella 2: Set baud rate 500k**

Bit 7 of Byte 7 is reserved to the controller, please do not override the default "0" value.

### **Set channel configuration**

To set the new baud rate parameter, it is necessary to send to the lambda controller on CAN ID **0x7FE** a message containing the following information:

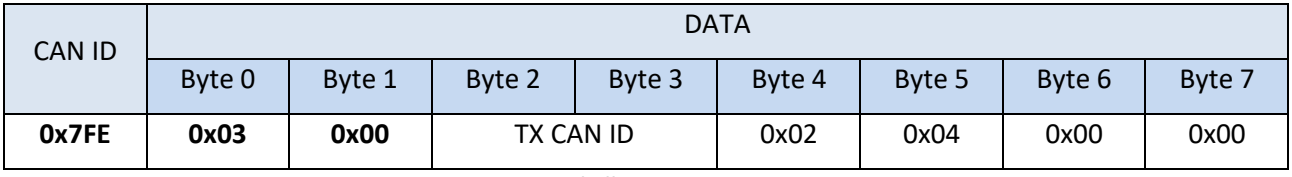

**Tabella 3: Set CH1**

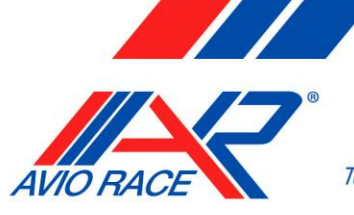

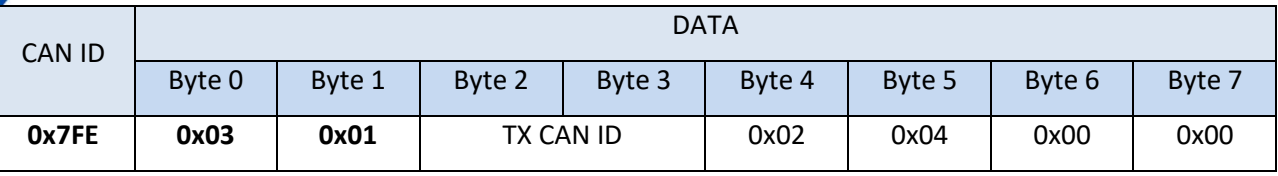

www.aviorace.it

### **Tabella 4: Set CH2**

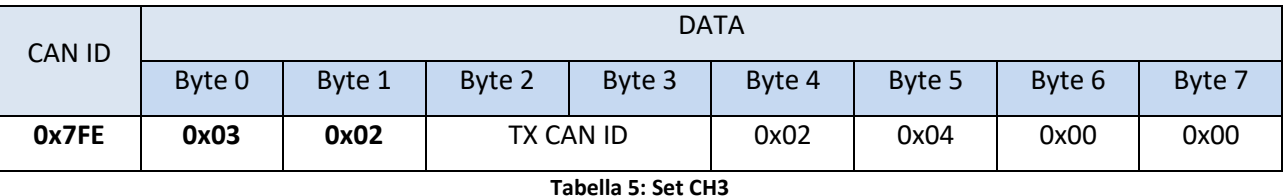

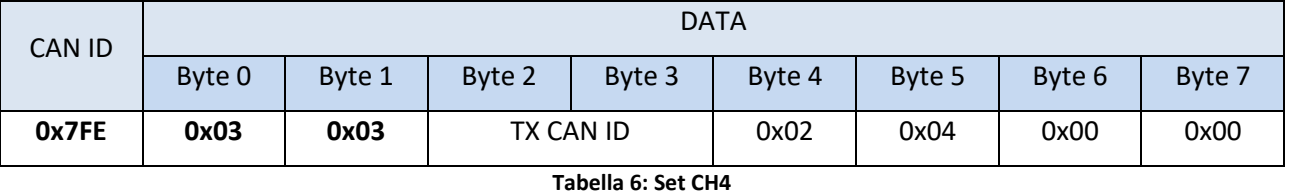

Byte 1 defines the channel number to be selected and therefore can assume hexadecimal values between 0x00 and 0x03. Byte 2 and Byte 3 specify the CAN ID to which the channel in Byte 1 sends the data acquired by the lambda sensor.

Byte 5, Byte 6 and Byte 7 are reserved to the controller, please pay attention to correctly set the data as specified above.

# **Get baud rate configuration**

To read from the memory the parameters it is possible to send a get configuration message on CAN ID **0x7FE** with the following information:

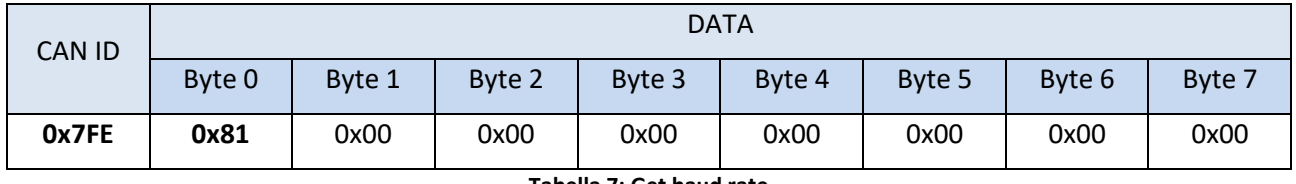

**Tabella 7: Get baud rate**

The bytes from Byte 2 to Byte 7 are reserved to the controller, please pay attention to correctly set the data as specified above.

The lambda controller responds to a get configuration message by sending an echo message on CAN ID **0x7FD** containing the configuration parameters read from the EEPROM.

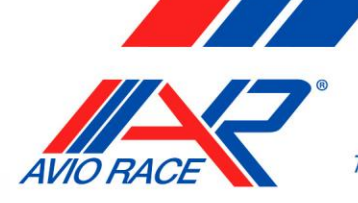

### **AVIORACE SRL** via dell'Artigianato, 348 - 41058 Vignola (Mo) Italy Tel. 0597700253 - Fax 0597520181

### **Get channel configuration**

To read from the memory the parameters it is possible to send a get configuration message on CAN ID **0x7FE** with the following information:

www.aviorace.it

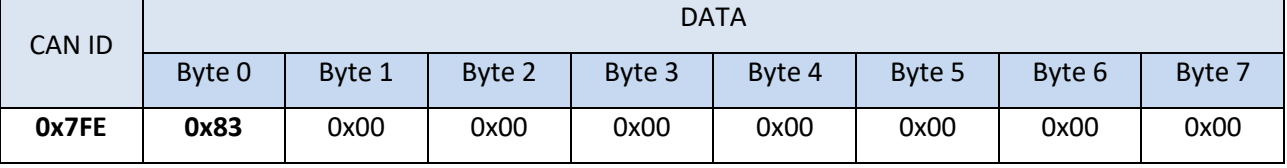

**Tabella 8: Get CH1 configuration**

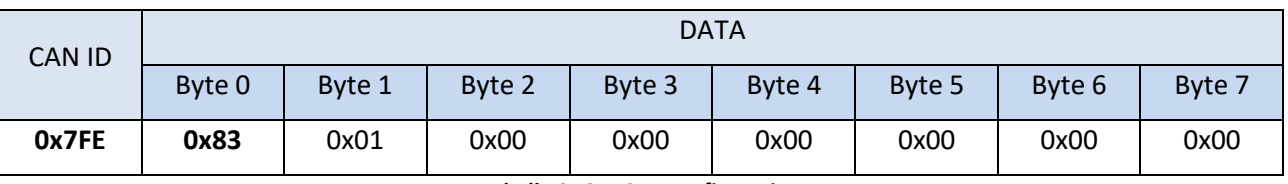

**Tabella 9: Get CH1 configuration**

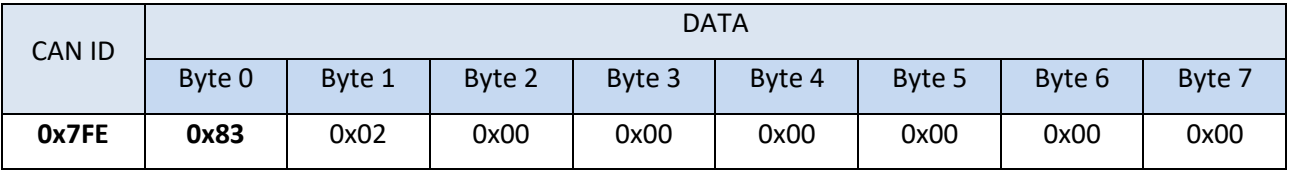

### **Tabella 10: Get CH2 configuration**

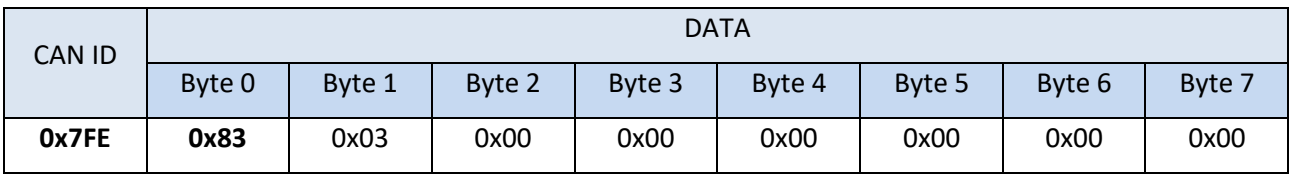

**Tabella 11: Get CH3 configuration**

The bytes from Byte 2 to Byte 7 are reserved to the controller, please pay attention to correctly set the data as specified above.

The lambda controller responds to a get configuration message by sending an echo message on CAN ID **0x7FD** containing the configuration parameters read from the EEPROM.